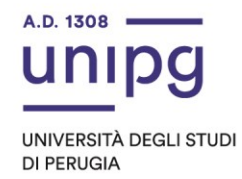

## **AVVISO**

## **AI SENSI DELL'ART. 6 DEL D.R. N. 1325 DEL 14.6.2021 DI INDIZIONE DELLA PROCEDURA PUBBLICA DI SELEZIONE PER N. 1 CONTRATTO DI RICERCATORE UNIVERSITARIO A TEMPO DETERMINATO AI SENSI DELL'ART. 24 - COMMA 3 - LETTERA B) DELLA LEGGE 30.12.2010 N. 240 – COD. RTDB-2021-10**

In riferimento alla sottoindicata procedura si comunica quanto segue:

## **DIPARTIMENTO DI FISICA E GEOLOGIA**

**Settore concorsuale 02/A1** – Fisica sperimentale delle interazioni fondamentali **- SSD FIS/01** – Fisica sperimentale

**Elenco dei candidati ammessi alla discussione** ai sensi dell'art. 4 del D.R. n. 1325 del 14.6.2021

- BAWAJ Mateusz

## **Diario e modalità di espletamento della discussione**

La discussione relativa alla procedura in oggetto **si svolgerà il giorno 28 ottobre 2021, a partire dalle ore 10.00, in modalità telematica "Aula virtuale" mediante la Piattaforma Microsoft Teams, collegandosi al seguente link:** 

[https://teams.microsoft.com/dl/launcher/launcher.html?url=%2F\\_%23%2Fl%2Fmeetup](https://teams.microsoft.com/dl/launcher/launcher.html?url=%2F_%23%2Fl%2Fmeetup-join%2F19%3Ameeting_N2YxNGYzMmYtMzI5Mi00OGVjLWIwYWQtYzg2MDIzYmRlMzQ0%40thread.v2%2F0%3Fcontext%3D%257b%2522Tid%2522%253a%2522067e7d20-e70f-42c6-ae10-8b07e8c4a003%2522%252c%2522Oid%2522%253a%25229b8730f1-5717-4a95-8a04-b47fea87e722%2522%257d%26anon%3Dtrue&type=meetup-join&deeplinkId=e61cd97a-4322-4d23-9513-e156c25cb217&directDl=true&msLaunch=true&enableMobilePage=true&suppressPrompt=true)[join%2F19%3Ameeting\\_N2YxNGYzMmYtMzI5Mi00OGVjLWIwYWQtYzg2MDIzYmRlMzQ0%4](https://teams.microsoft.com/dl/launcher/launcher.html?url=%2F_%23%2Fl%2Fmeetup-join%2F19%3Ameeting_N2YxNGYzMmYtMzI5Mi00OGVjLWIwYWQtYzg2MDIzYmRlMzQ0%40thread.v2%2F0%3Fcontext%3D%257b%2522Tid%2522%253a%2522067e7d20-e70f-42c6-ae10-8b07e8c4a003%2522%252c%2522Oid%2522%253a%25229b8730f1-5717-4a95-8a04-b47fea87e722%2522%257d%26anon%3Dtrue&type=meetup-join&deeplinkId=e61cd97a-4322-4d23-9513-e156c25cb217&directDl=true&msLaunch=true&enableMobilePage=true&suppressPrompt=true) [0thread.v2%2F0%3Fcontext%3D%257b%2522Tid%2522%253a%2522067e7d20-e70f-](https://teams.microsoft.com/dl/launcher/launcher.html?url=%2F_%23%2Fl%2Fmeetup-join%2F19%3Ameeting_N2YxNGYzMmYtMzI5Mi00OGVjLWIwYWQtYzg2MDIzYmRlMzQ0%40thread.v2%2F0%3Fcontext%3D%257b%2522Tid%2522%253a%2522067e7d20-e70f-42c6-ae10-8b07e8c4a003%2522%252c%2522Oid%2522%253a%25229b8730f1-5717-4a95-8a04-b47fea87e722%2522%257d%26anon%3Dtrue&type=meetup-join&deeplinkId=e61cd97a-4322-4d23-9513-e156c25cb217&directDl=true&msLaunch=true&enableMobilePage=true&suppressPrompt=true)[42c6-ae10-8b07e8c4a003%2522%252c%2522Oid%2522%253a%25229b8730f1-5717-](https://teams.microsoft.com/dl/launcher/launcher.html?url=%2F_%23%2Fl%2Fmeetup-join%2F19%3Ameeting_N2YxNGYzMmYtMzI5Mi00OGVjLWIwYWQtYzg2MDIzYmRlMzQ0%40thread.v2%2F0%3Fcontext%3D%257b%2522Tid%2522%253a%2522067e7d20-e70f-42c6-ae10-8b07e8c4a003%2522%252c%2522Oid%2522%253a%25229b8730f1-5717-4a95-8a04-b47fea87e722%2522%257d%26anon%3Dtrue&type=meetup-join&deeplinkId=e61cd97a-4322-4d23-9513-e156c25cb217&directDl=true&msLaunch=true&enableMobilePage=true&suppressPrompt=true) [4a95-8a04-b47fea87e722%2522%257d%26anon%3Dtrue&type=meetup](https://teams.microsoft.com/dl/launcher/launcher.html?url=%2F_%23%2Fl%2Fmeetup-join%2F19%3Ameeting_N2YxNGYzMmYtMzI5Mi00OGVjLWIwYWQtYzg2MDIzYmRlMzQ0%40thread.v2%2F0%3Fcontext%3D%257b%2522Tid%2522%253a%2522067e7d20-e70f-42c6-ae10-8b07e8c4a003%2522%252c%2522Oid%2522%253a%25229b8730f1-5717-4a95-8a04-b47fea87e722%2522%257d%26anon%3Dtrue&type=meetup-join&deeplinkId=e61cd97a-4322-4d23-9513-e156c25cb217&directDl=true&msLaunch=true&enableMobilePage=true&suppressPrompt=true)[join&deeplinkId=e61cd97a-4322-4d23-9513](https://teams.microsoft.com/dl/launcher/launcher.html?url=%2F_%23%2Fl%2Fmeetup-join%2F19%3Ameeting_N2YxNGYzMmYtMzI5Mi00OGVjLWIwYWQtYzg2MDIzYmRlMzQ0%40thread.v2%2F0%3Fcontext%3D%257b%2522Tid%2522%253a%2522067e7d20-e70f-42c6-ae10-8b07e8c4a003%2522%252c%2522Oid%2522%253a%25229b8730f1-5717-4a95-8a04-b47fea87e722%2522%257d%26anon%3Dtrue&type=meetup-join&deeplinkId=e61cd97a-4322-4d23-9513-e156c25cb217&directDl=true&msLaunch=true&enableMobilePage=true&suppressPrompt=true) [e156c25cb217&directDl=true&msLaunch=true&enableMobilePage=true&suppressPrompt=](https://teams.microsoft.com/dl/launcher/launcher.html?url=%2F_%23%2Fl%2Fmeetup-join%2F19%3Ameeting_N2YxNGYzMmYtMzI5Mi00OGVjLWIwYWQtYzg2MDIzYmRlMzQ0%40thread.v2%2F0%3Fcontext%3D%257b%2522Tid%2522%253a%2522067e7d20-e70f-42c6-ae10-8b07e8c4a003%2522%252c%2522Oid%2522%253a%25229b8730f1-5717-4a95-8a04-b47fea87e722%2522%257d%26anon%3Dtrue&type=meetup-join&deeplinkId=e61cd97a-4322-4d23-9513-e156c25cb217&directDl=true&msLaunch=true&enableMobilePage=true&suppressPrompt=true) [true](https://teams.microsoft.com/dl/launcher/launcher.html?url=%2F_%23%2Fl%2Fmeetup-join%2F19%3Ameeting_N2YxNGYzMmYtMzI5Mi00OGVjLWIwYWQtYzg2MDIzYmRlMzQ0%40thread.v2%2F0%3Fcontext%3D%257b%2522Tid%2522%253a%2522067e7d20-e70f-42c6-ae10-8b07e8c4a003%2522%252c%2522Oid%2522%253a%25229b8730f1-5717-4a95-8a04-b47fea87e722%2522%257d%26anon%3Dtrue&type=meetup-join&deeplinkId=e61cd97a-4322-4d23-9513-e156c25cb217&directDl=true&msLaunch=true&enableMobilePage=true&suppressPrompt=true)

Il candidato dovrà essere in possesso di un computer, con collegamento Internet, con audio (microfono e altoparlanti) e Webcam ed avere installato il programma Microsoft Teams scaricabile da [https://www.microsoft.com/it-it/microsoft-365/microsoft-teams/download-app.](https://www.microsoft.com/it-it/microsoft-365/microsoft-teams/download-app) **Il candidato è invitato ad effettuare, il giorno 28 ottobre 2021, alle ore 9.00, un test di prova di connessione, usando il link di collegamento di cui sopra.** Si consiglia di non effettuare tentativi precedenti in quanto potrebbero dare errori di collegamento. Referente per il supporto per la piattaforma Teams è Mirko Mariotti, e-mail [mirko.mariotti@unipg.it.](mailto:mirko.mariotti@unipg.it)

E' consentito l'accesso all'"Aula virtuale" anche ad eventuali auditori in possesso di un collegamento internet.

Palazzo Murena Piazza dell'Università 1 06123 Perugia

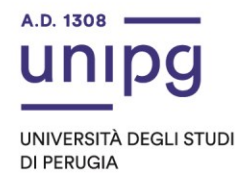

**La pubblicazione, a mezzo del presente Avviso, del diario e della modalità di espletamento della discussione sopra indicato ha valore di convocazione formale. Non saranno inviate comunicazioni personali in merito.**

Il mancato collegamento all' "Aula virtuale" tramite il suddetto link da parte del candidato è considerata definitiva ed esplicita manifestazione della sua volontà di rinunciare alla procedura selettiva. Si ricorda inoltre che il candidato, per partecipare alla prova, deve essere munito di un documento di identità o di riconoscimento equipollente in corso di validità.

Avverso il presente Avviso potrà essere presentato ricorso, nel termine di 60 giorni al Giudice amministrativo (TAR Umbria) o nel termine di 120 giorni al Presidente della Repubblica. I predetti termini decorrono dalla pubblicazione del presente Avviso all'Albo on line dell'Ateneo.

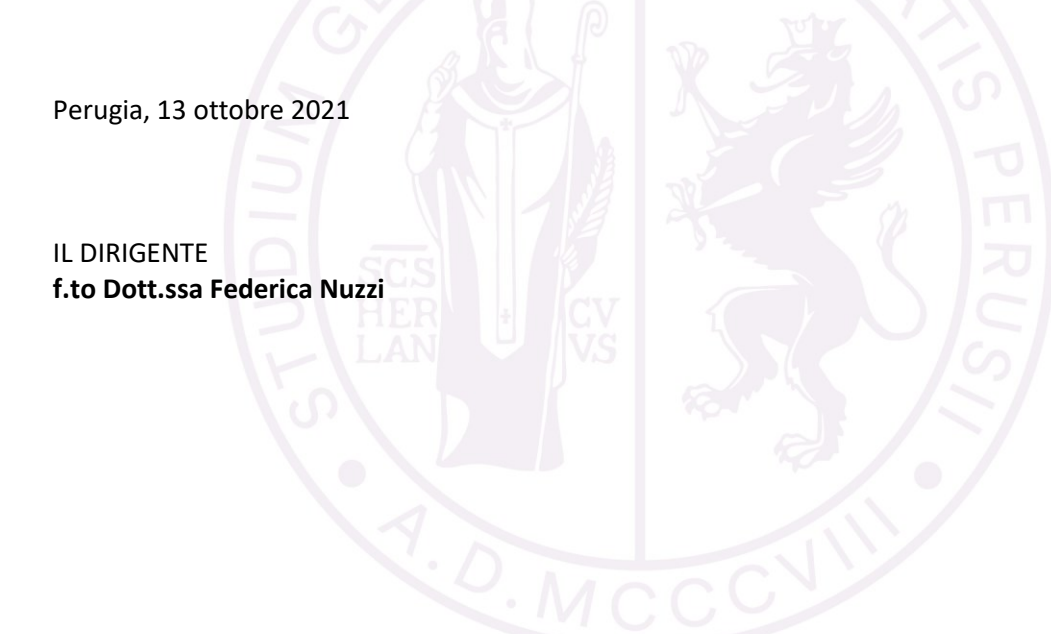